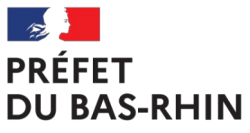

Liberté Égalité Fraternité

## **FICHE N°4 : LES PIÈCES COMPLÉMENTAIRES**

**I – Les états déclaratifs** 

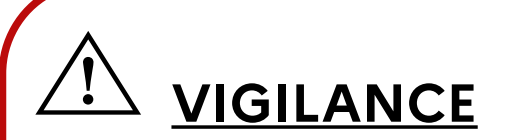

**Pas de déclaration systématique des dépenses imputées sur des comptes éligibles contrairement au système antérieur à la réforme.** 

**Les états déclaratifs doivent être transmis, même à l'état néant, à la préfecture du Bas-Rhin, par courriel à l'adresse suivante : [pref-fctva@bas](mailto:pref-fctva@bas-rhin.gouv.fr)[rhin.gouv.fr](mailto:pref-fctva@bas-rhin.gouv.fr)** 

**L'absence ou le retard dans la transmission des états déclaratifs est de nature à allonger les délais de traitement et de versement du FCTVA.**

## **1) Les cas nécessitant la complétude d'un état déclaratif**

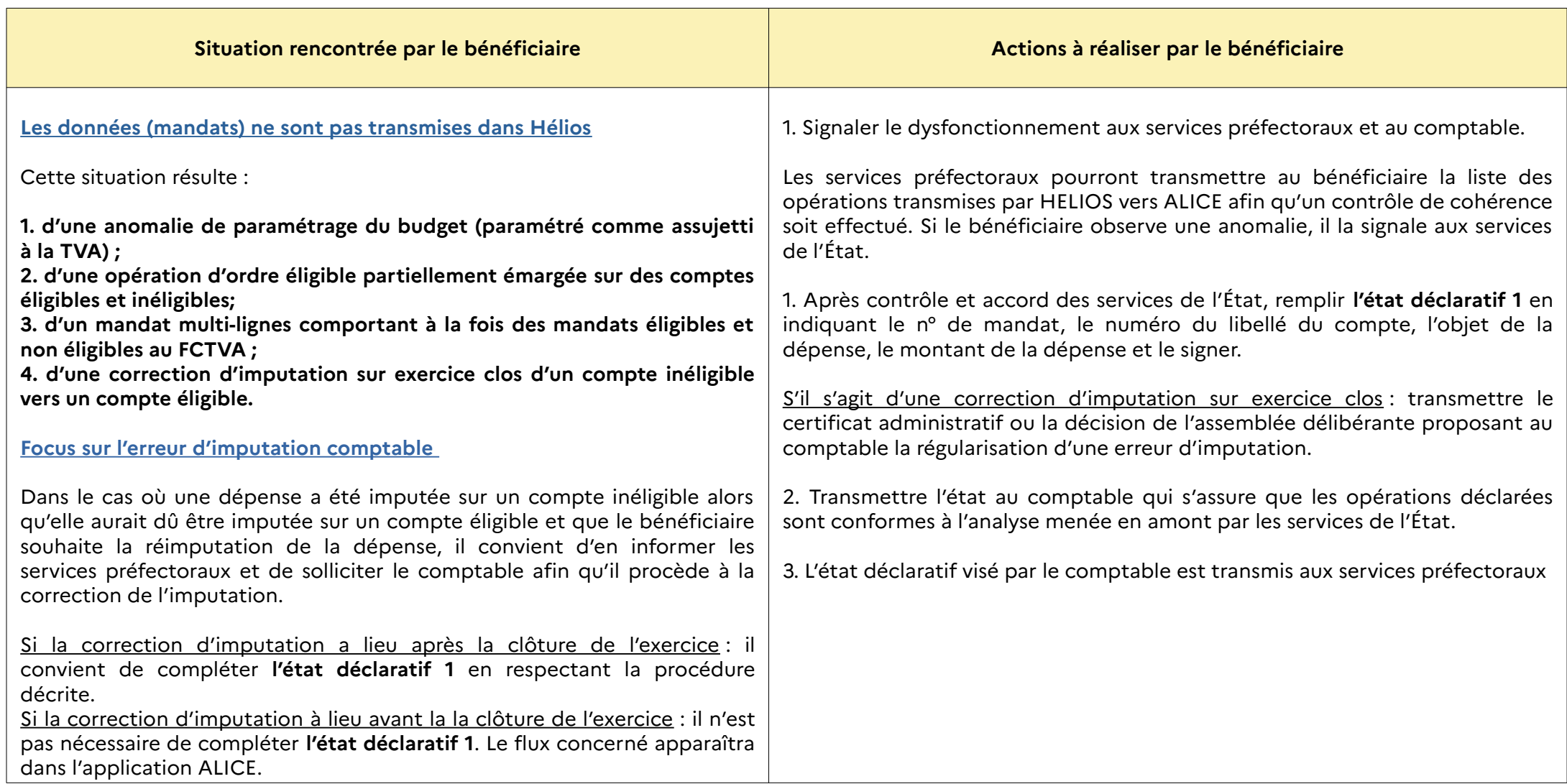

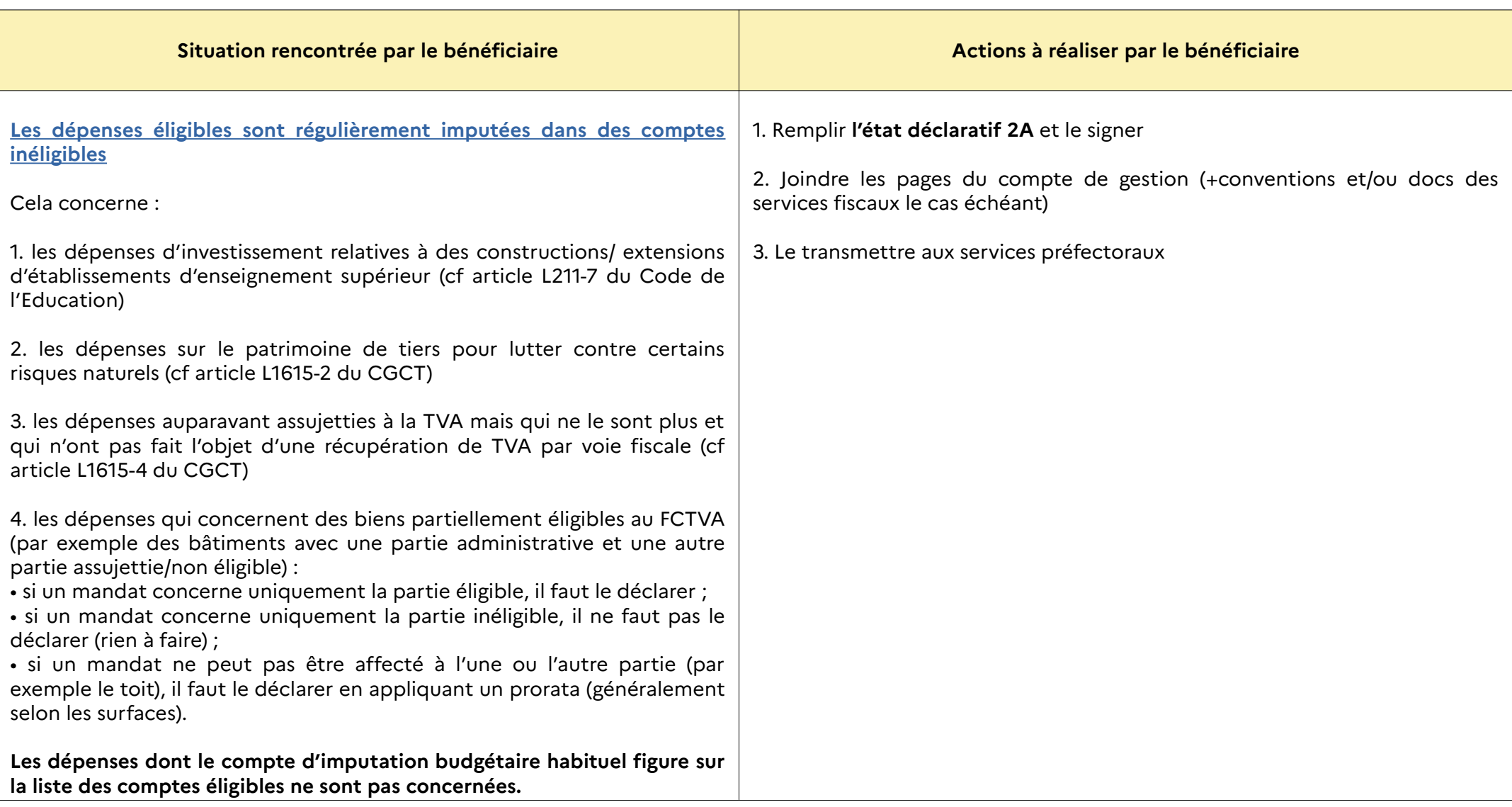

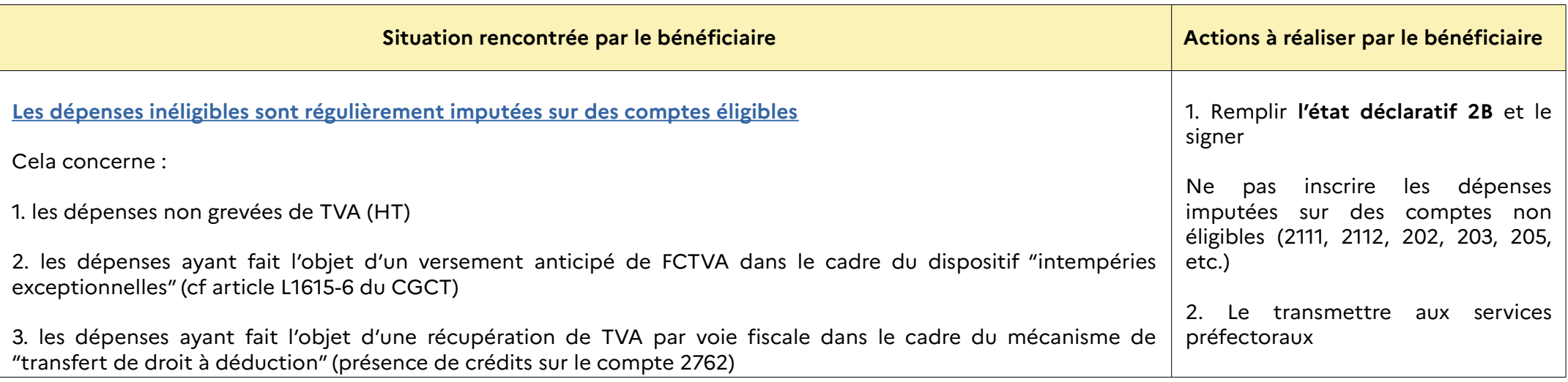

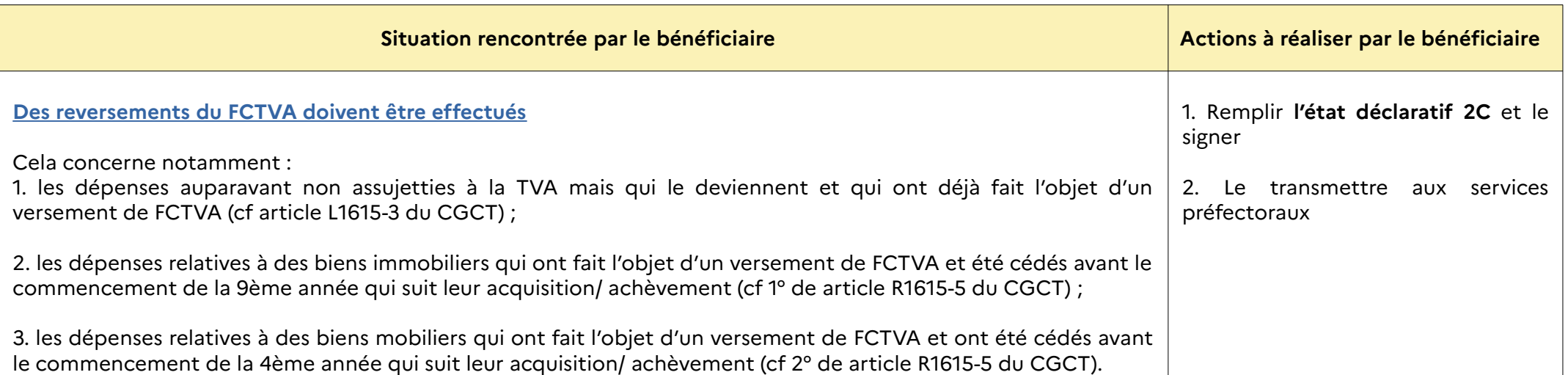

## **2) Quand transmettre les états déclaratifs ?**

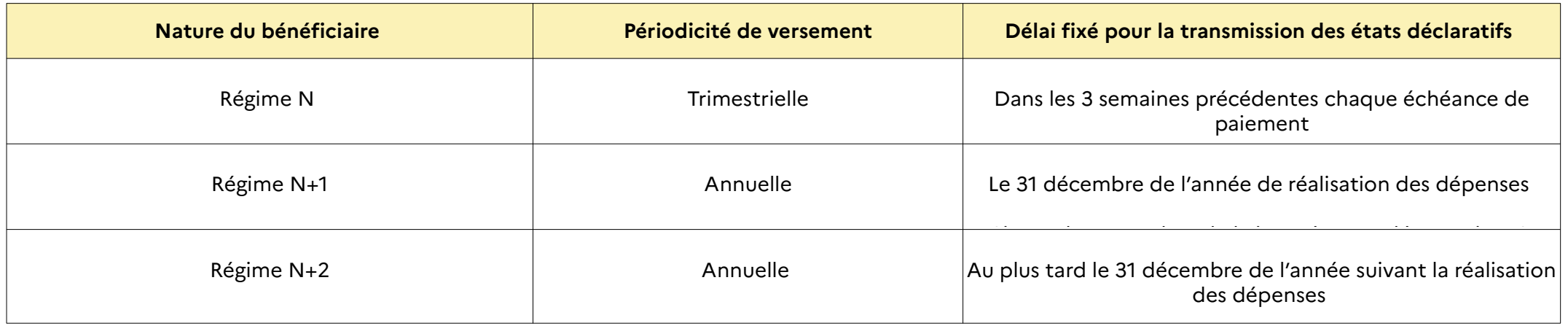

## **II – Les pièces justificatives**

Au cours des opérations de contrôle, des pièces justificatives, principalement les factures, peuvent être sollicitées par les services préfectoraux.

**⚠ Les pièces justificatives doivent permettre d'identifier clairement les dépenses de façon à se prononcer sur leur éligibilité ou non au FCTVA. Dans le cas contraire, les dépenses concernées seront rejetées.** 

Le tableau ci-dessous précise les cas dans lesquels il convient de transmettre automatiquement des pièces justificatives spécifiques (en sus des factures) :

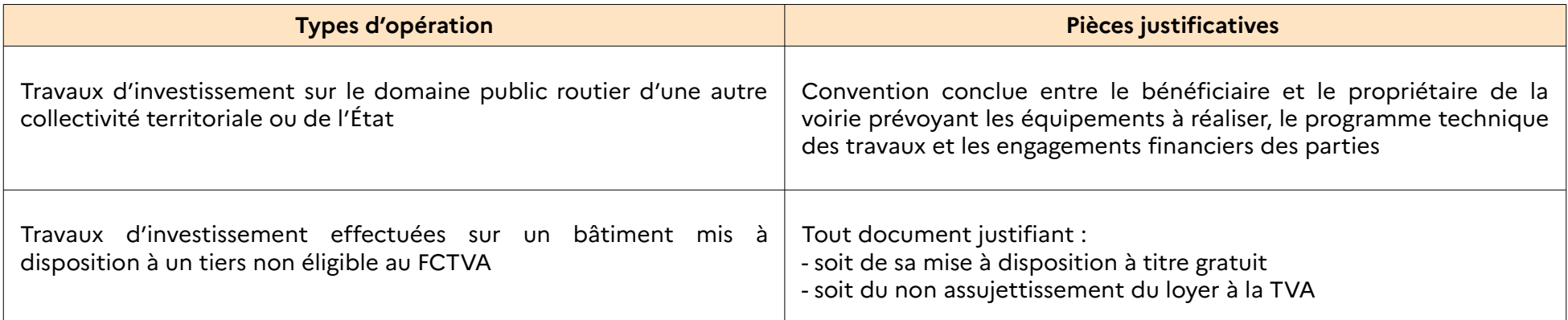

**Nous vous invitons à procéder à un envoi unique des états déclaratifs et de ces pièces justificatives, dans la mesure du possible.** 

**⚠ L'absence ou le retard dans la transmission des pièces justificatives est de nature à allonger les délais de traitement et de versement du FCTVA.**